#### **Network Optimization**

**Topological Ordering**

# **Preliminary to Topological Sorting**

**LEMMA. If each node has at least one arc going out, then the first inadmissible arc of a depth first search determines a directed cycle.** 

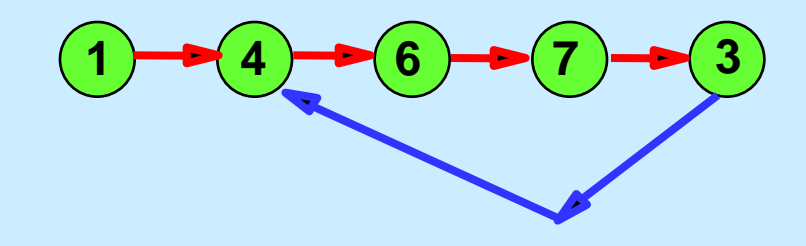

**COROLLARY 1. If G has no directed cycle, then there is a node in G with no arcs going. And there is at least one node in G with no arcs coming in.**

**COROLLARY 2. If G has no directed cycle, then one can relabel the nodes so that for each arc (i,j), i < j.** 

# **Initialization**

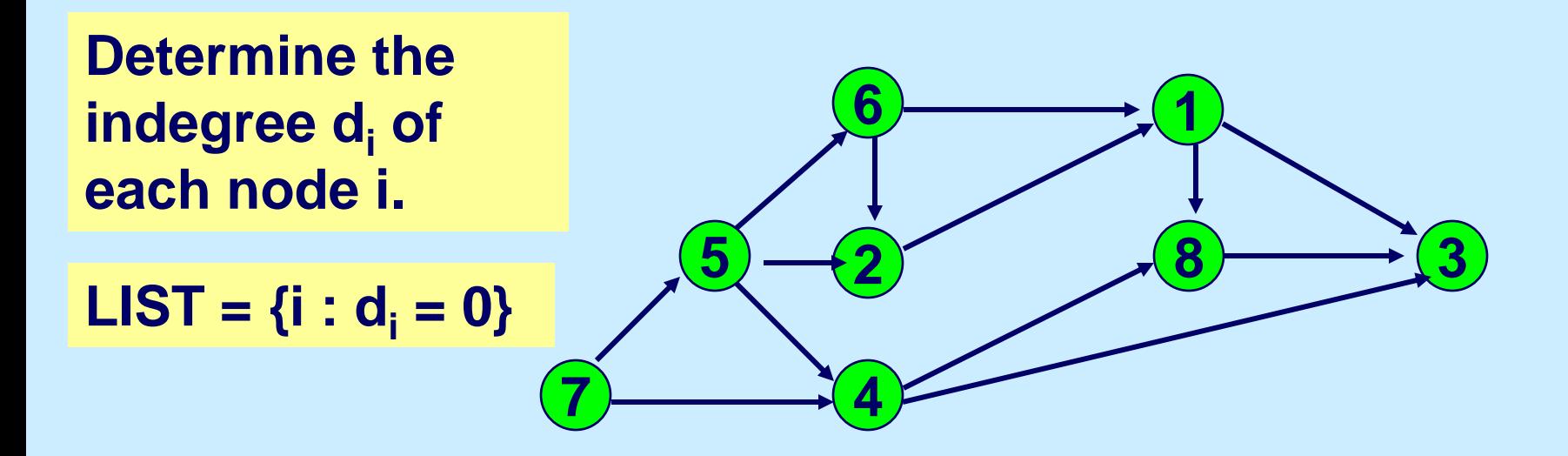

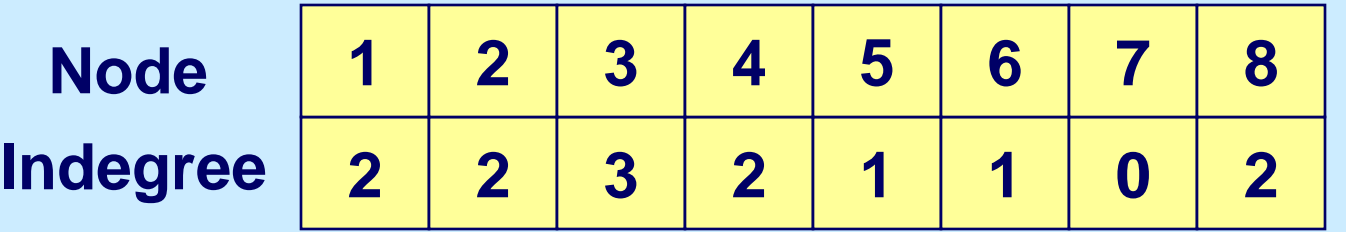

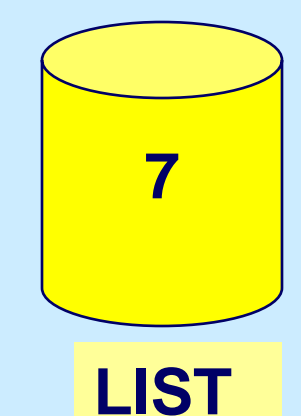

# **Initialization**

**"Next" will be the label of nodes in the topological order.**

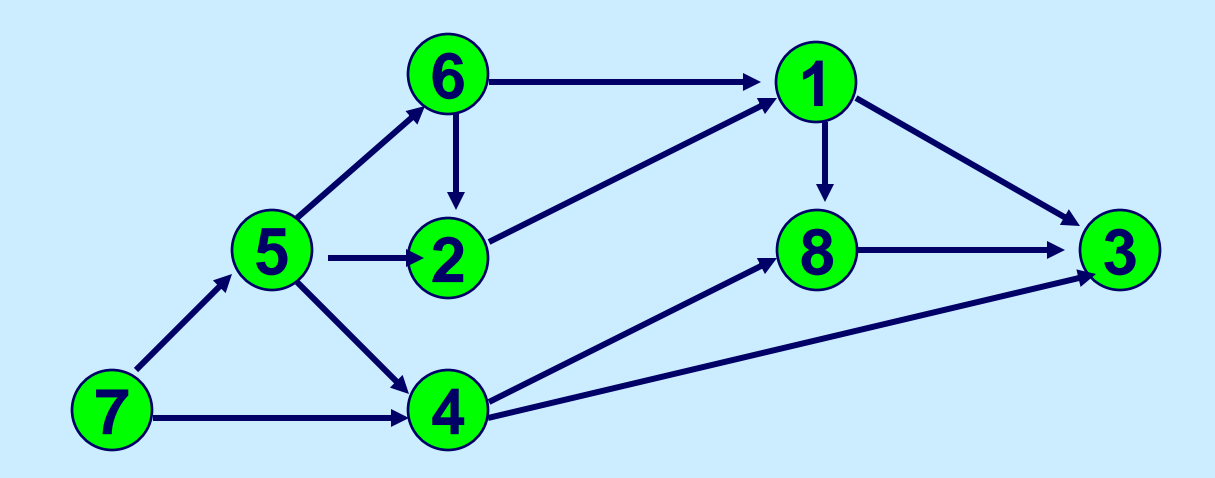

**next 1**

**Node Indegre** 

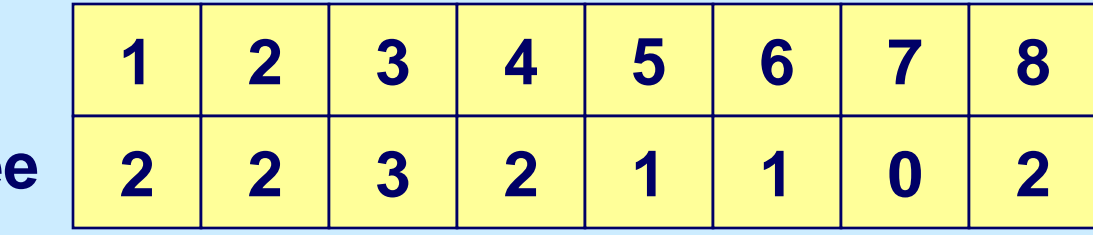

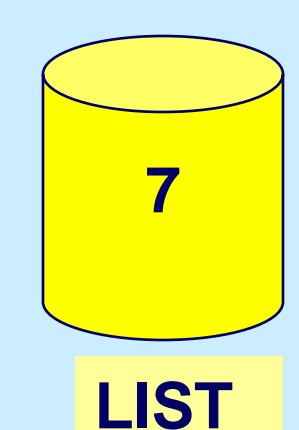

## **Select a node from LIST**

**Select Node 7. Order(7) := 1 Delete node 7.**

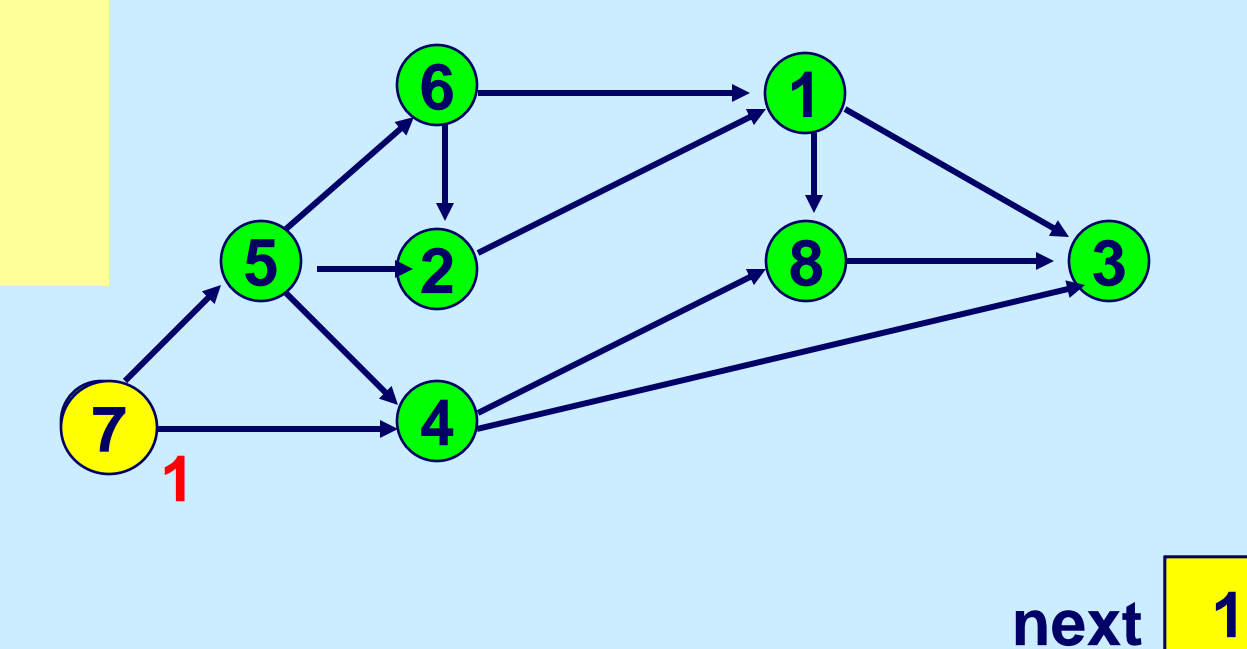

**next** | **1** 

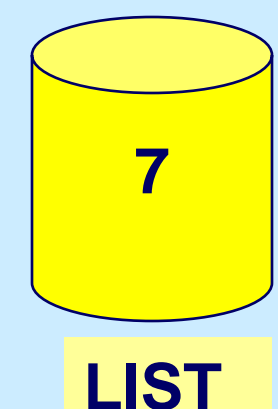

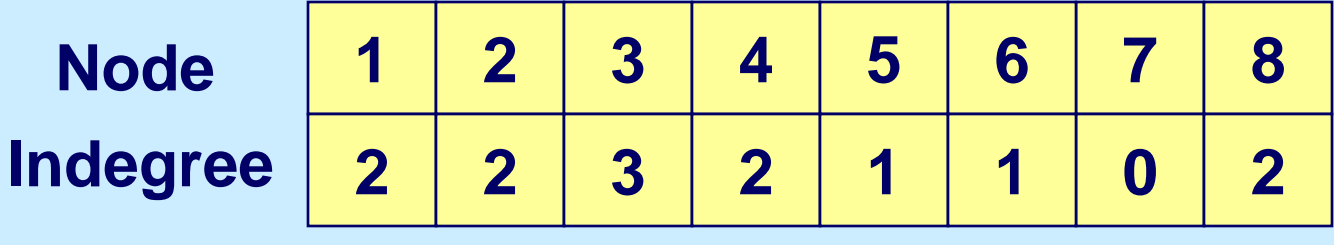

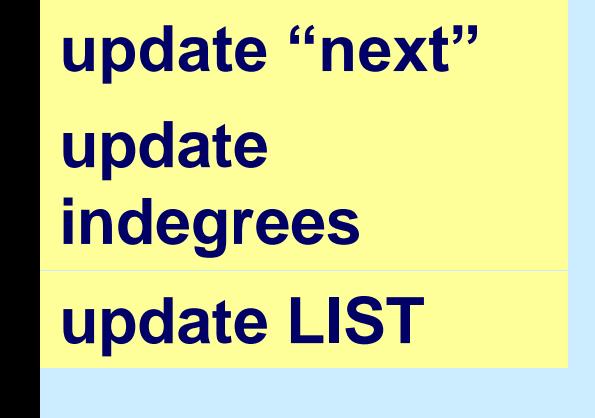

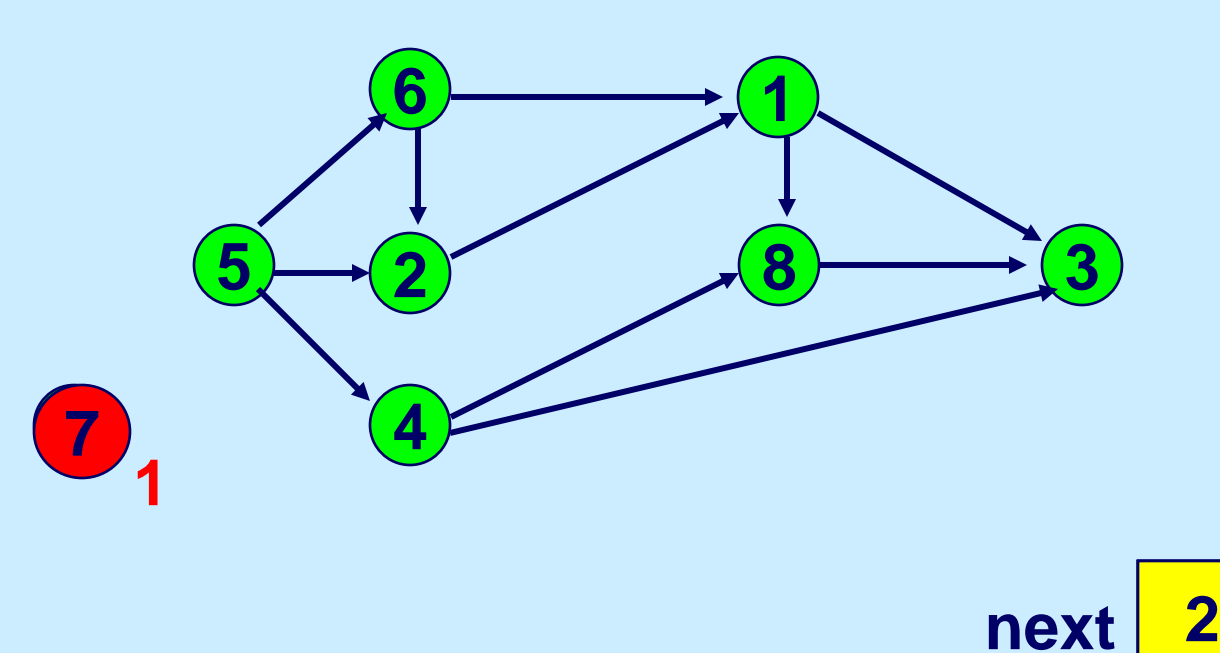

**next** 2

**Node Indegree**

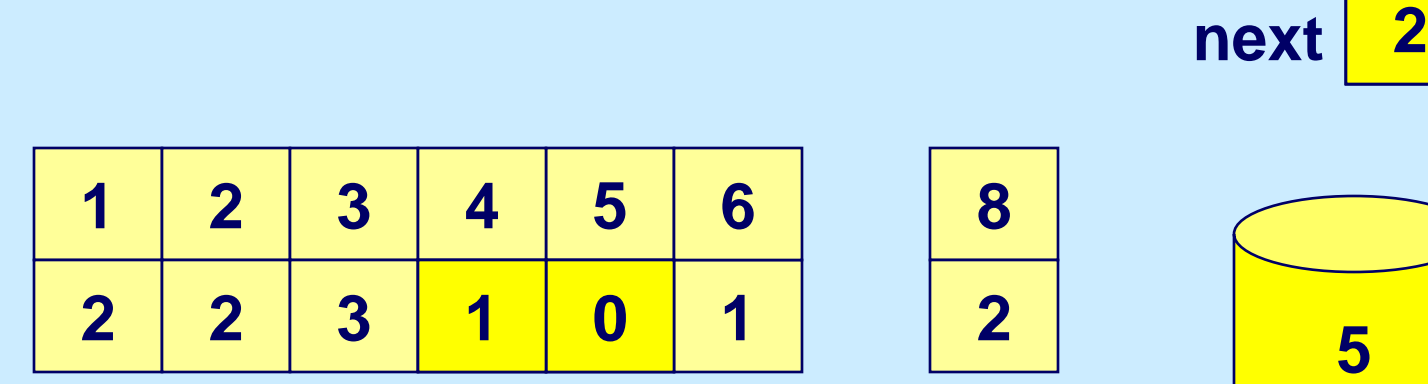

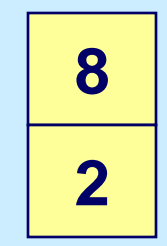

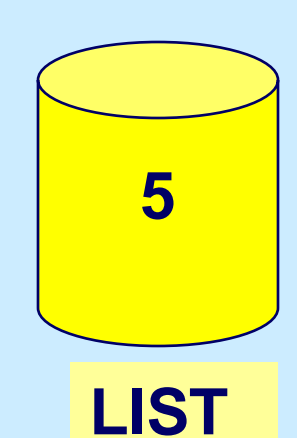

#### **Select node 5**

**Select Node 5. Order(5) := 2 Delete node 5.**

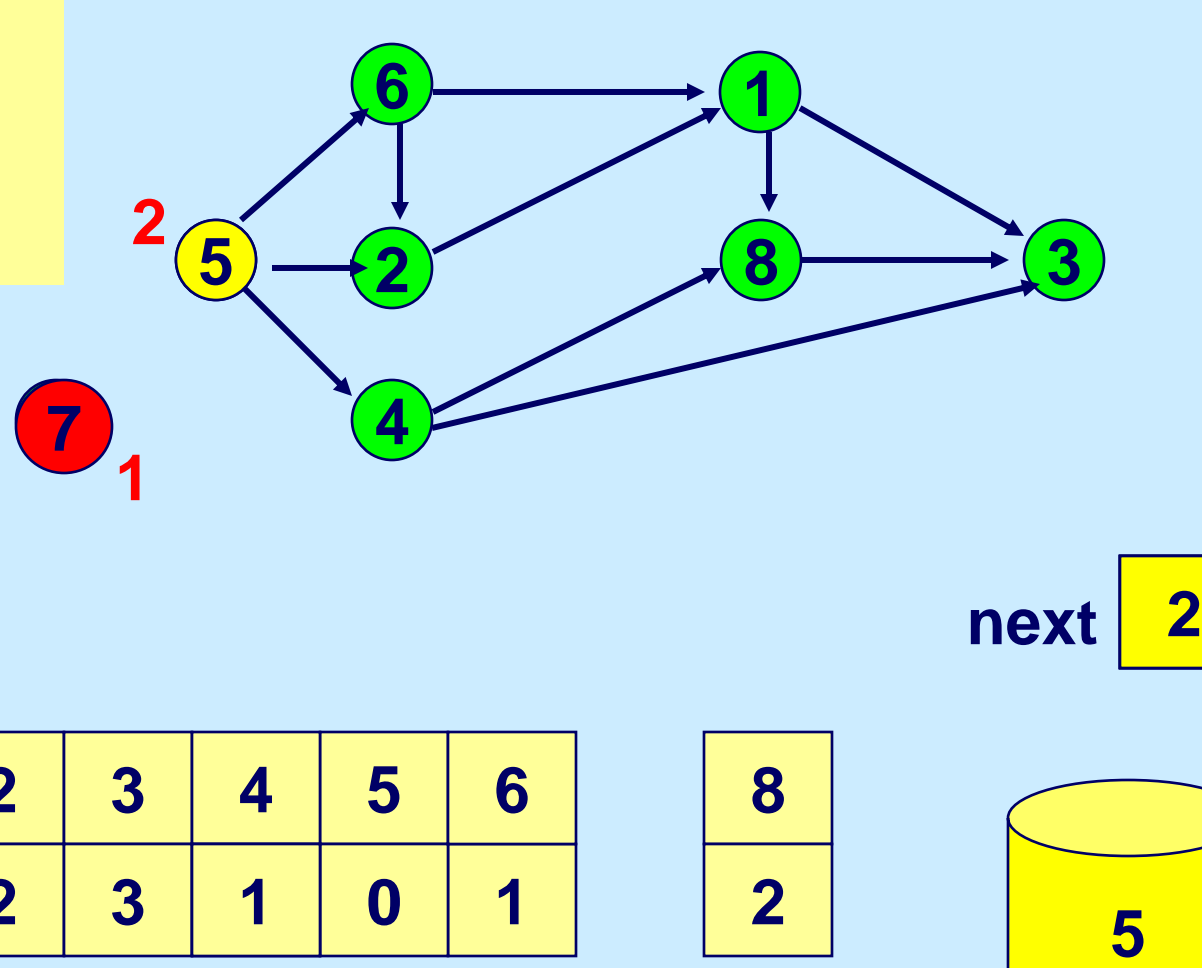

**next** 2

**Node Indegree**

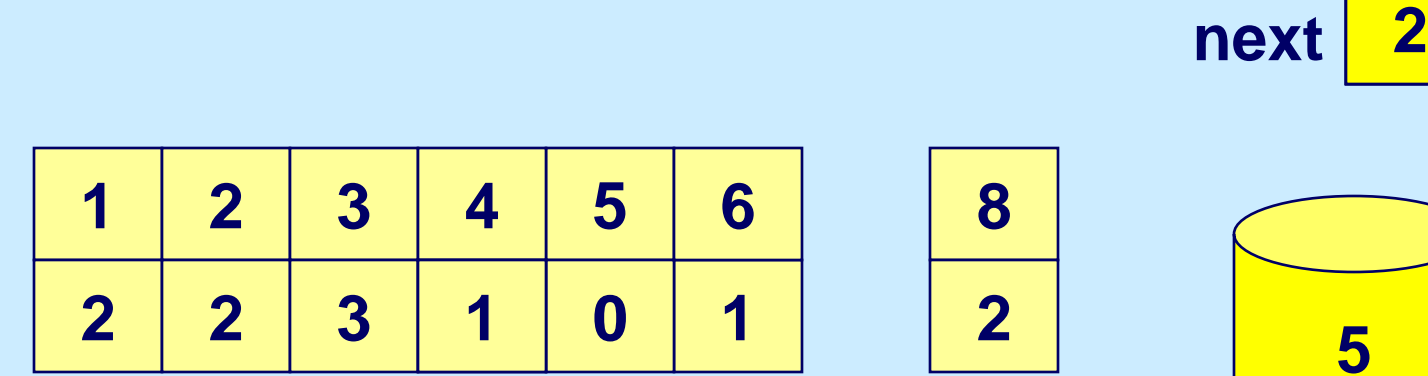

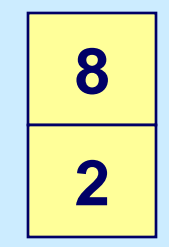

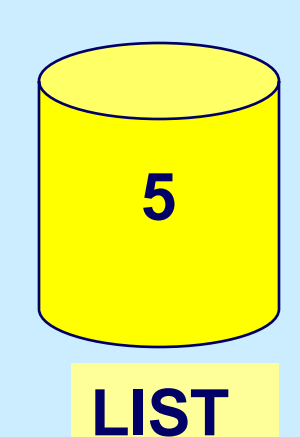

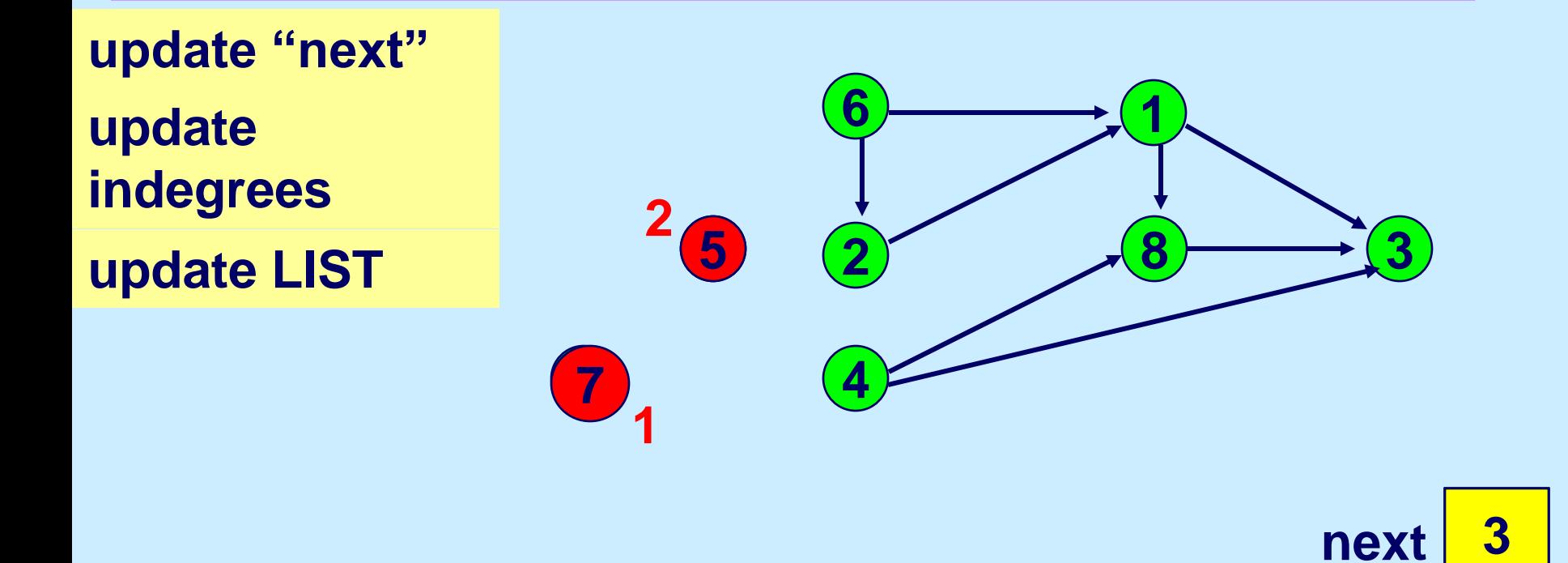

**next** 3

**LIST**

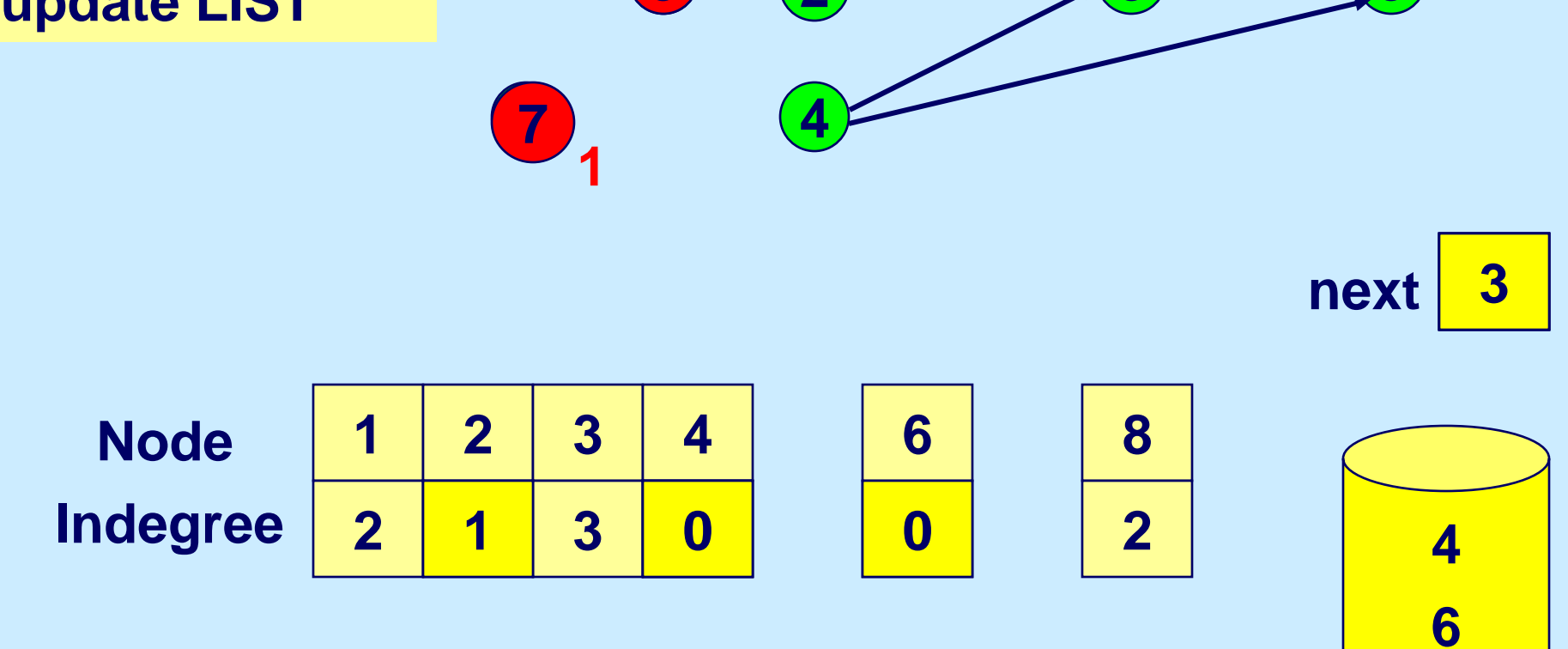

# **Select Node 6 (or 4)**

**Select Node 6. Order(6) := 3 Delete node 6.**

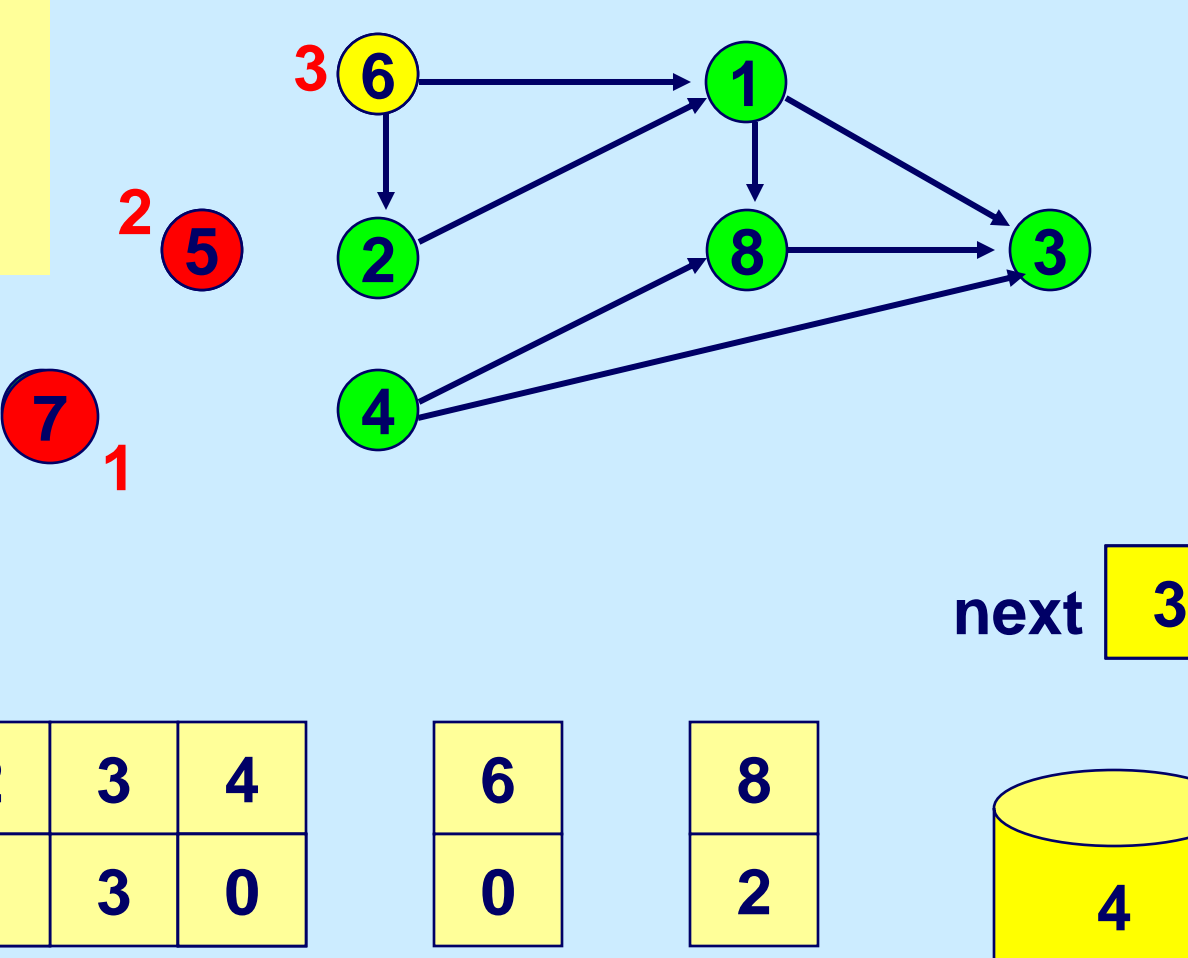

**next** 3

 **2 3 8 2 3 2 Node Indegree** 

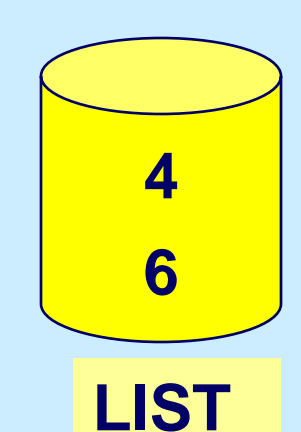

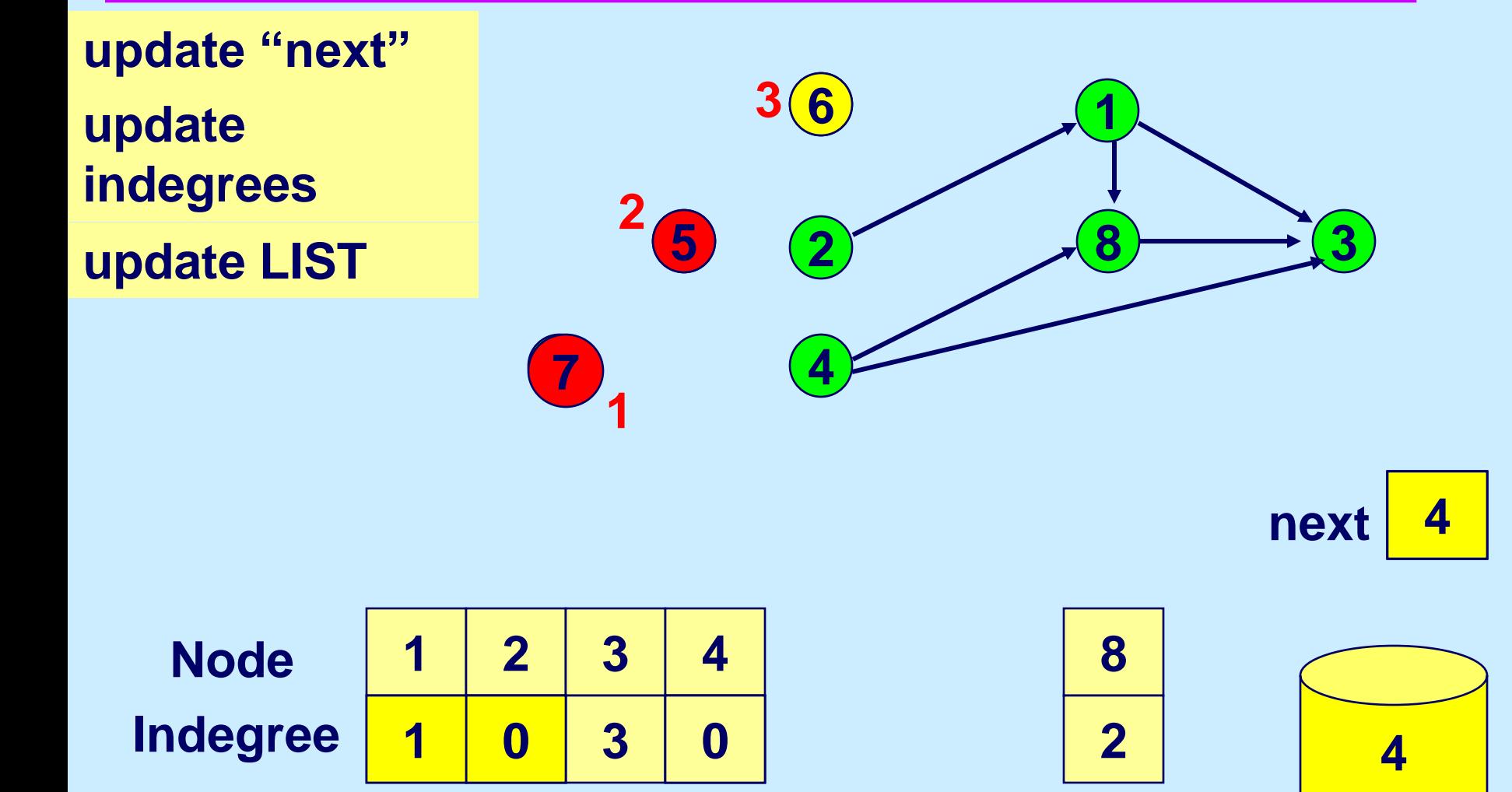

**next 0** 

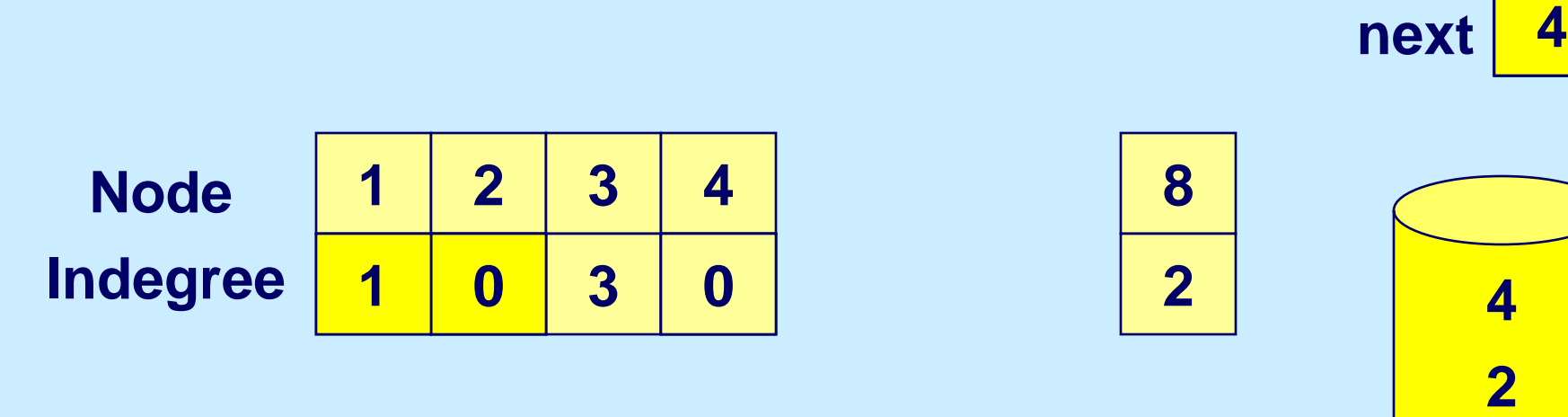

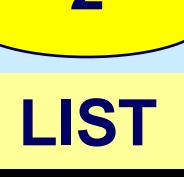

**4**

## **Select Node 2 (or 4)**

**Select Node 2. Order(2) := 4 Delete node 2.**

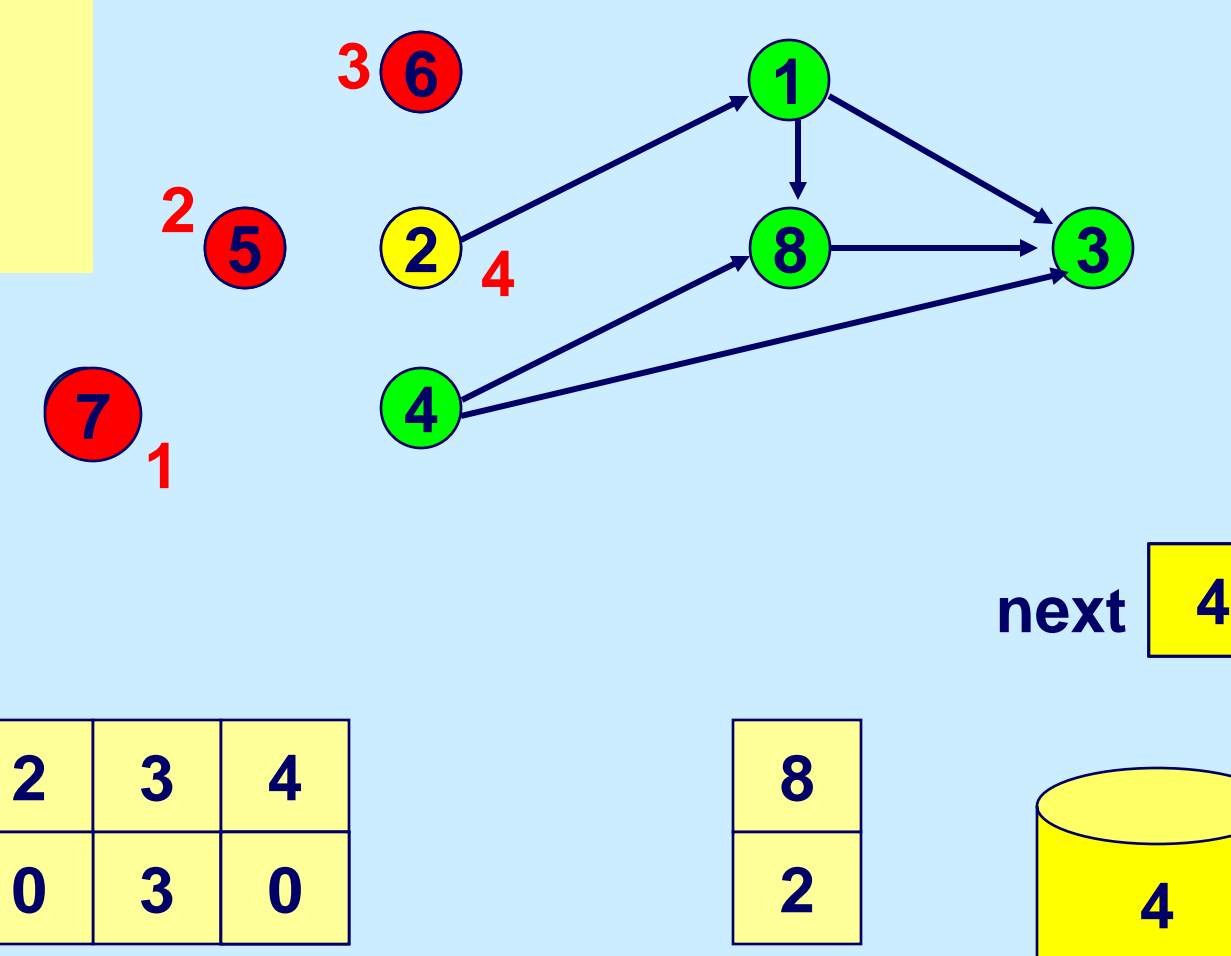

**next** 4

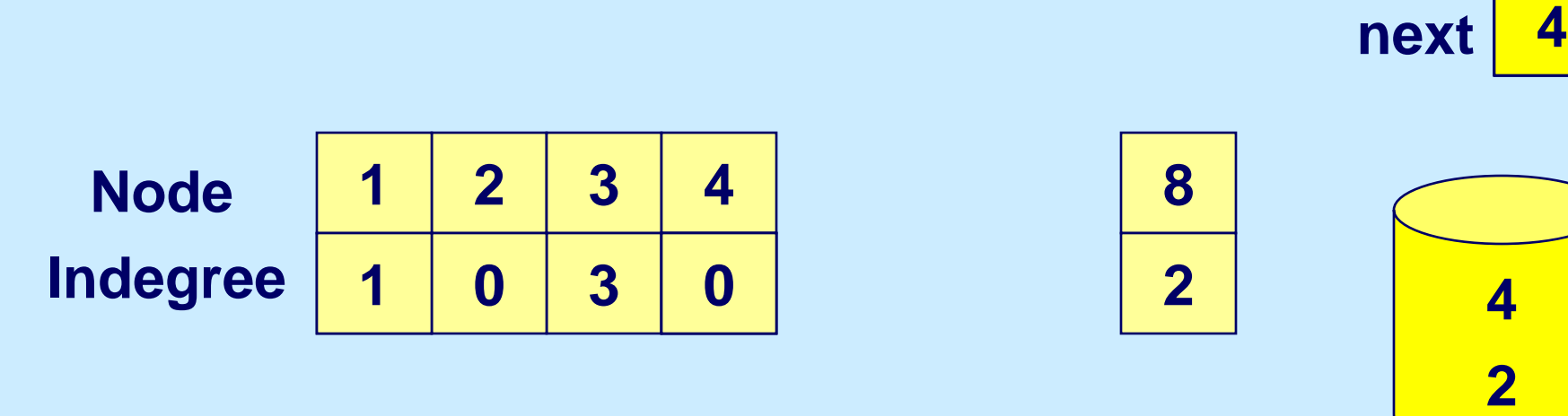

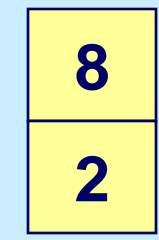

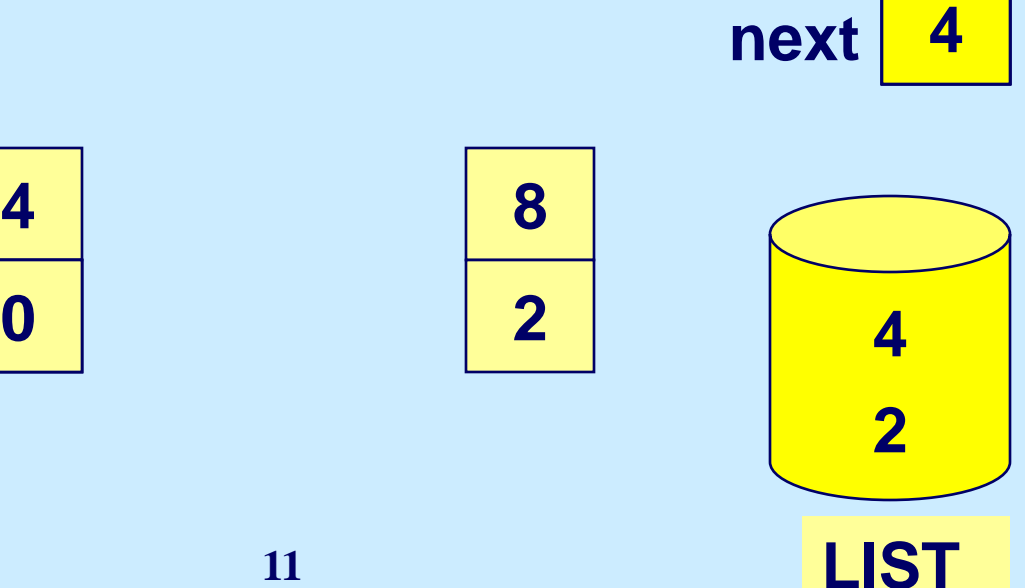

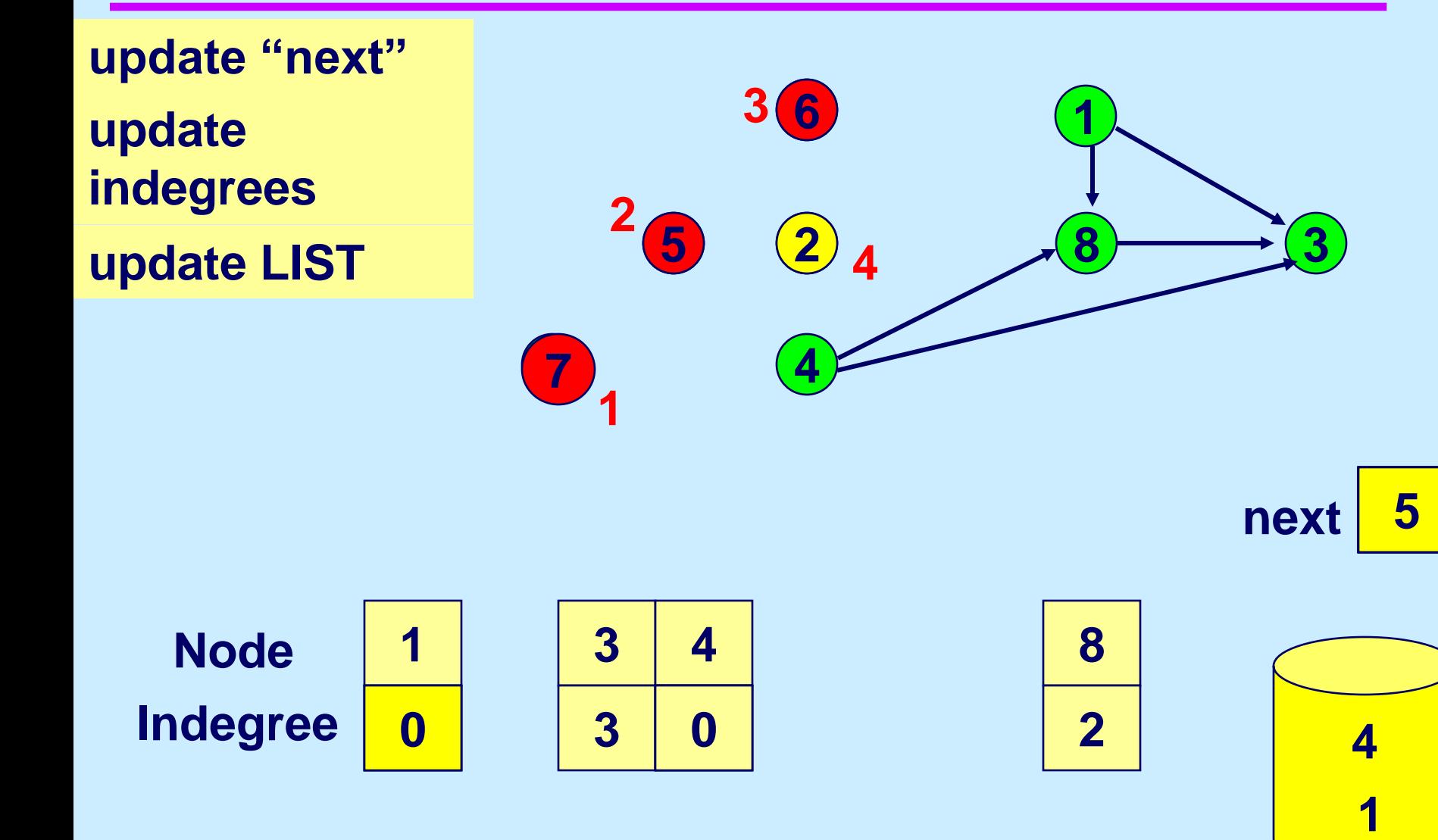

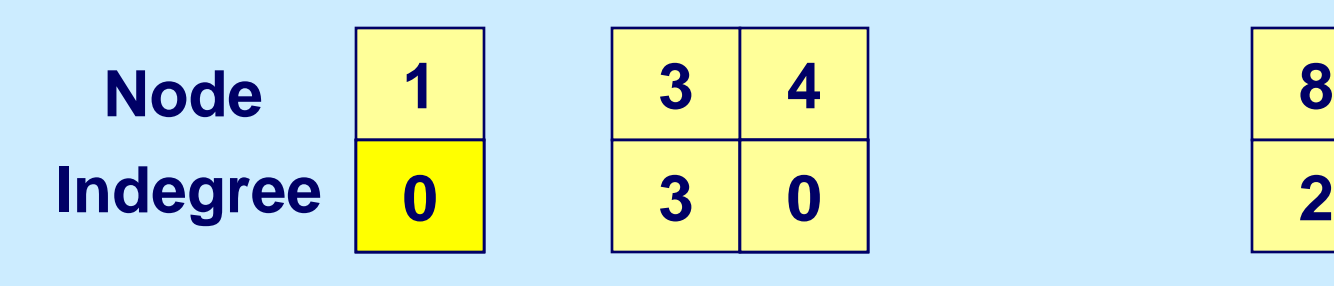

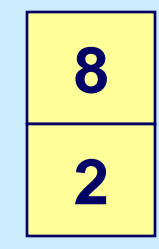

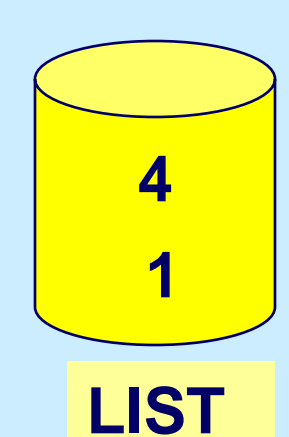

# **Select node 4 (or 1)**

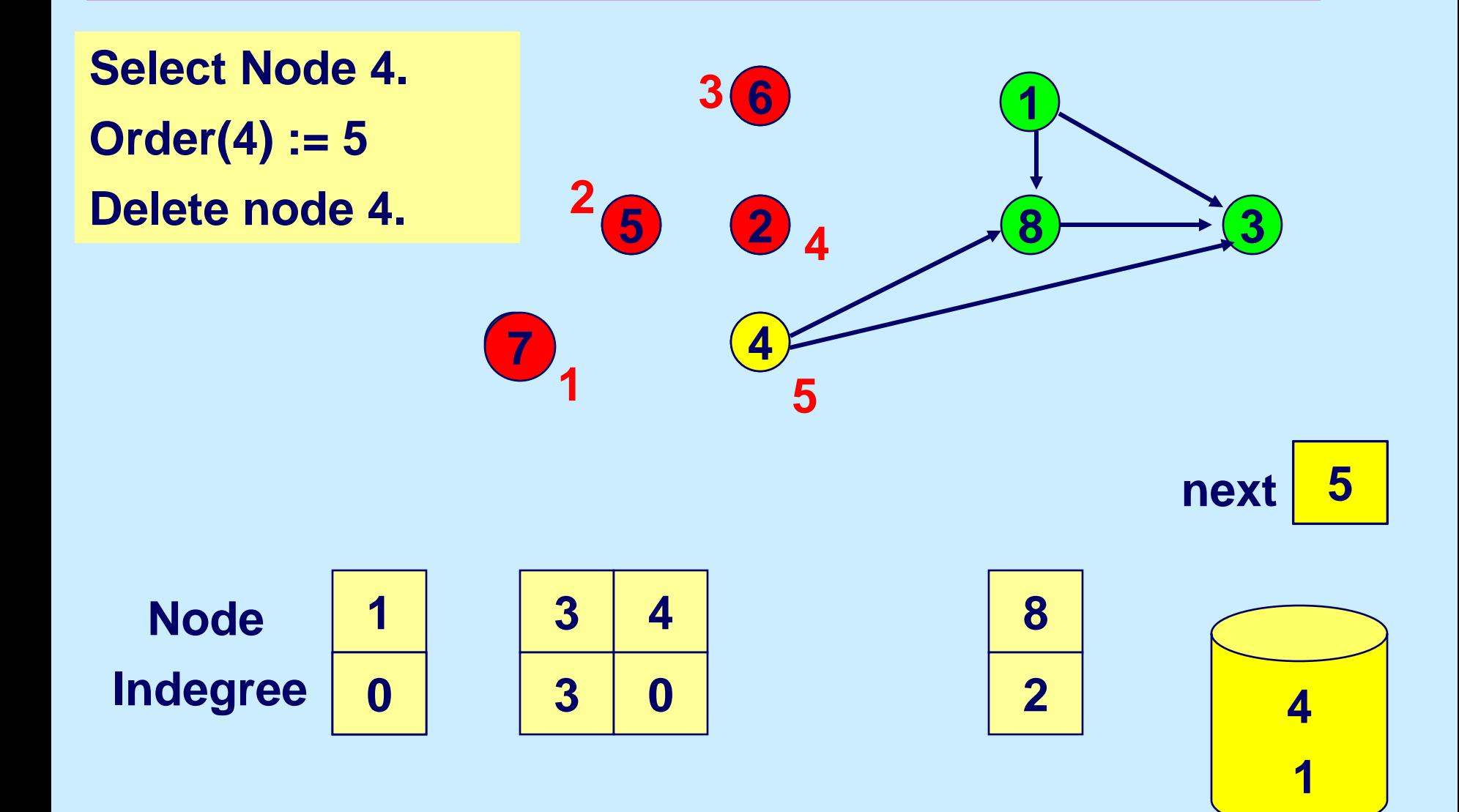

**LIST**

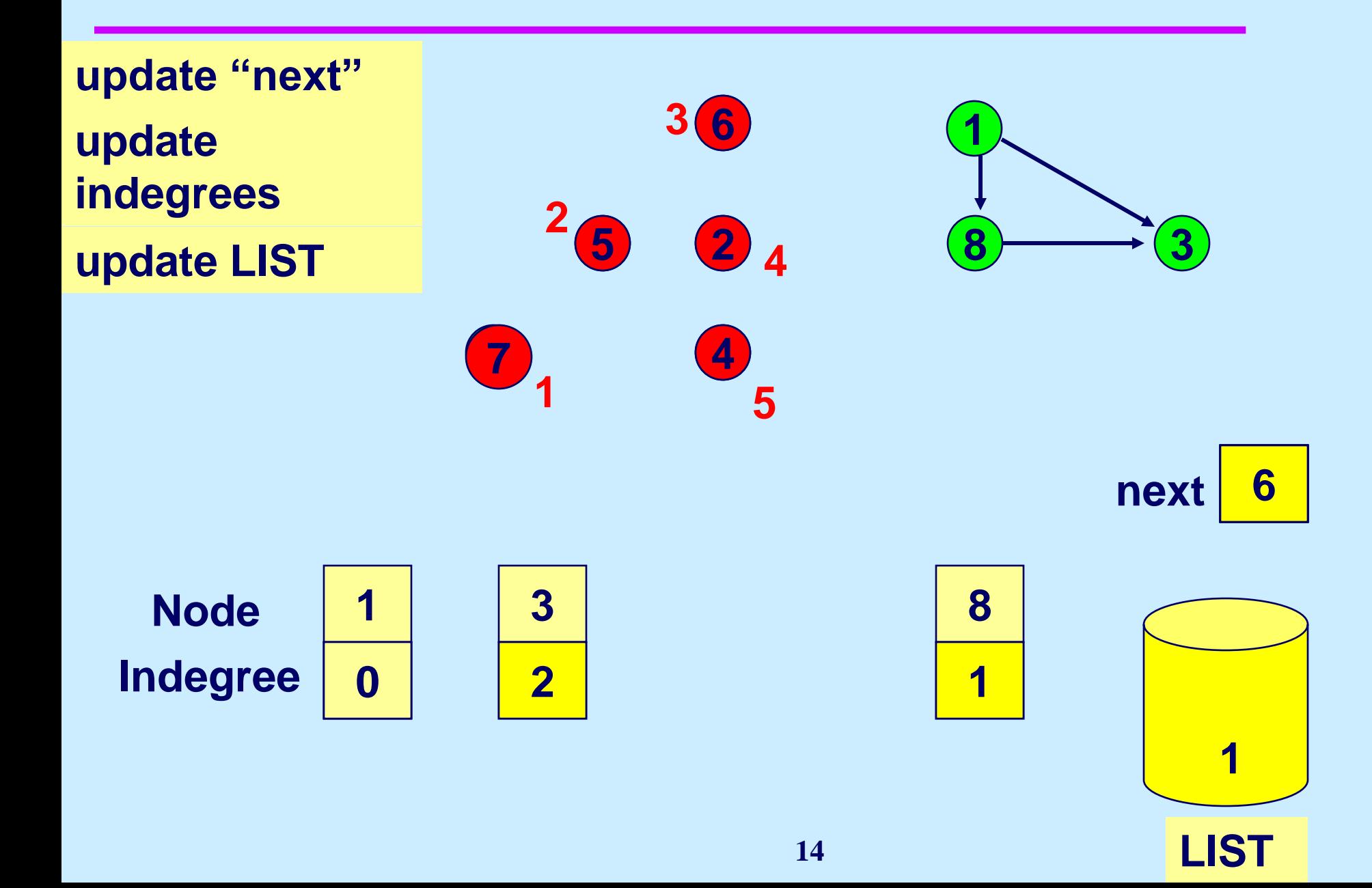

#### **Select Node 1**

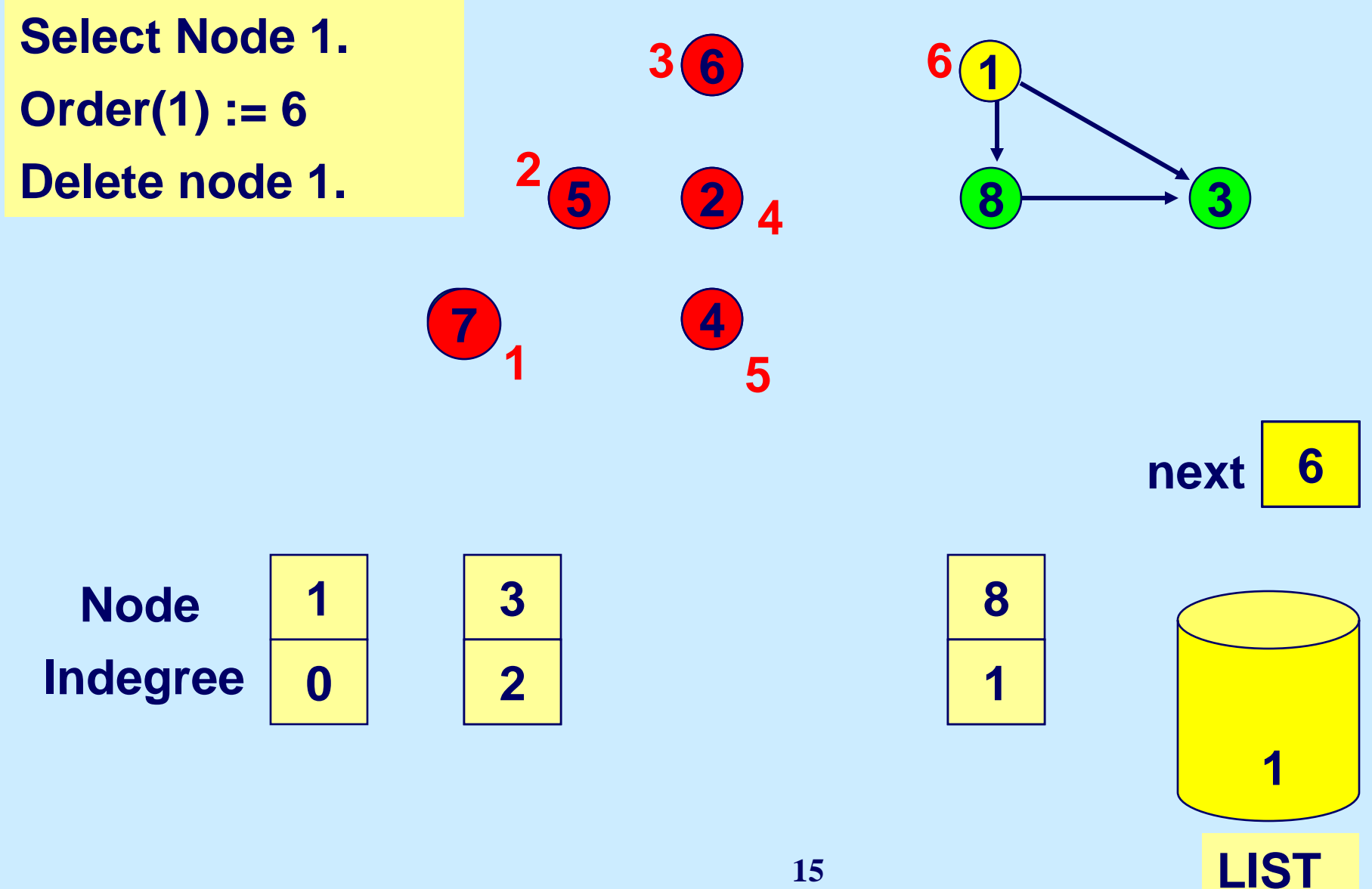

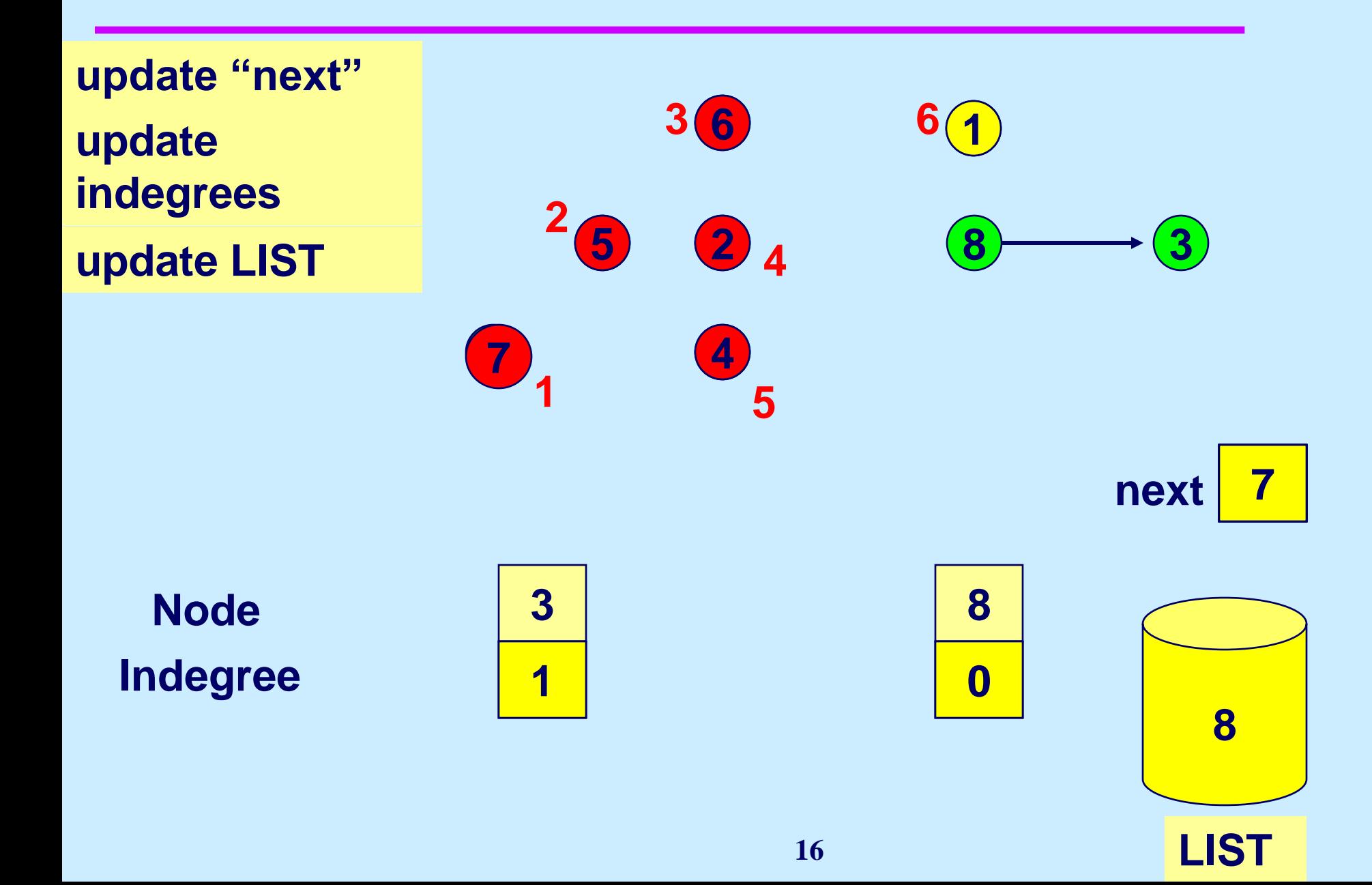

#### **Select Node 8**

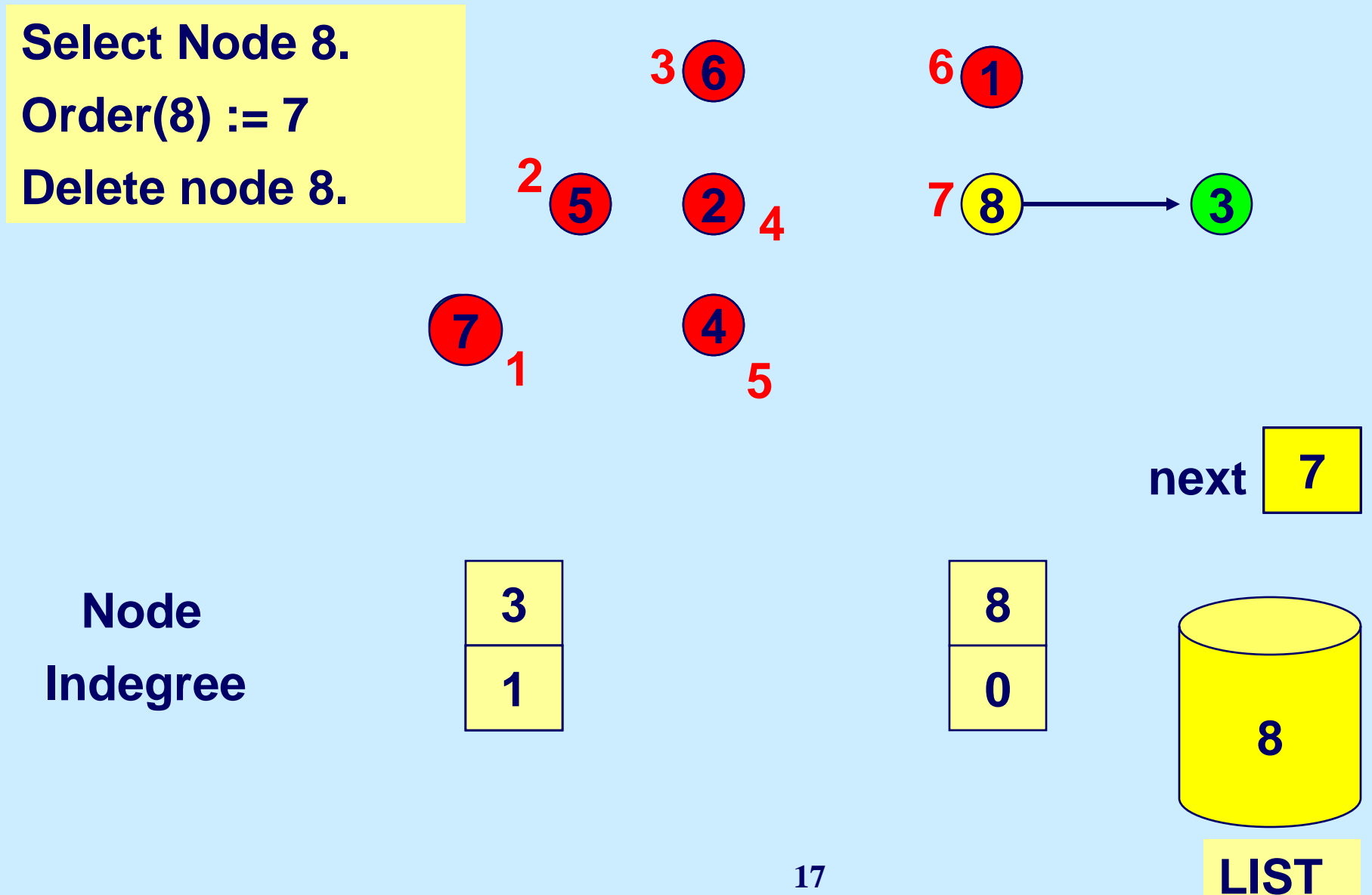

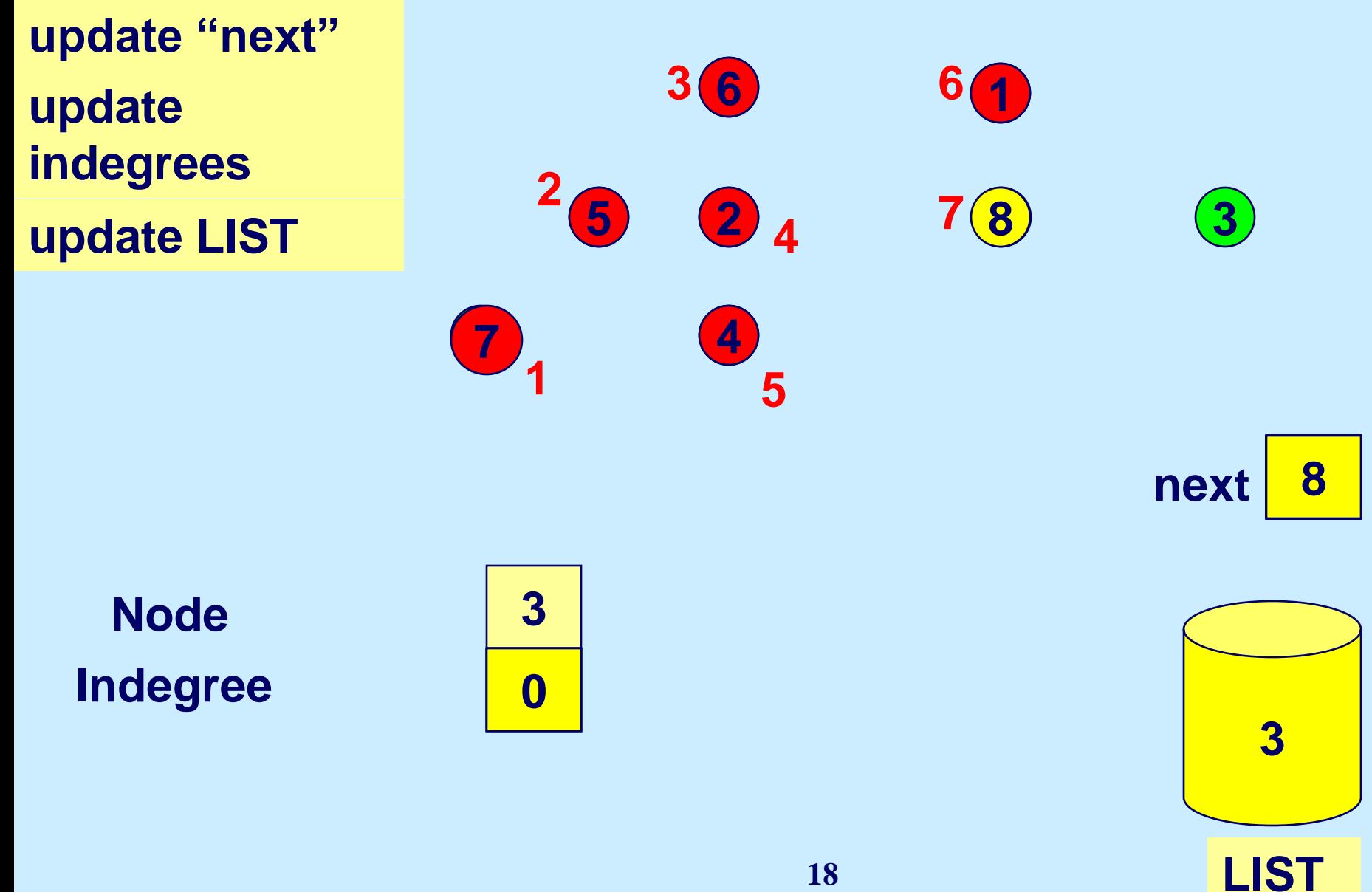

#### **Select node 3**

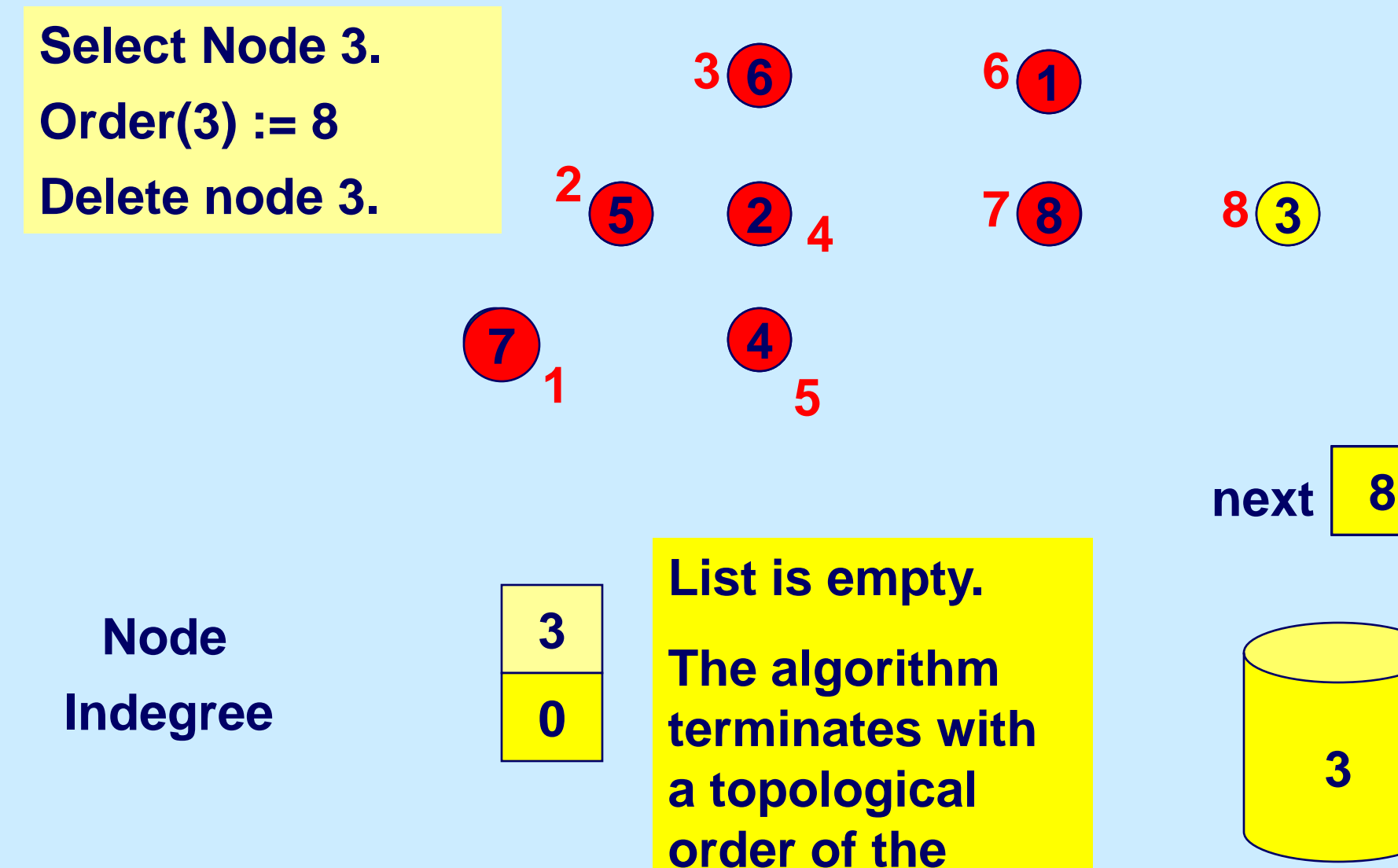

**nodes**

**LIST 7 3**

15.082J / 6.855J / ESD.78J Network Optimization Fall 2010

For information about citing these materials or our Terms of Use, visit: <http://ocw.mit.edu/terms>.